### Douglas C. Schmidt d.schmidt@vanderbilt.edu www.dre.vanderbilt.edu/~schmidt

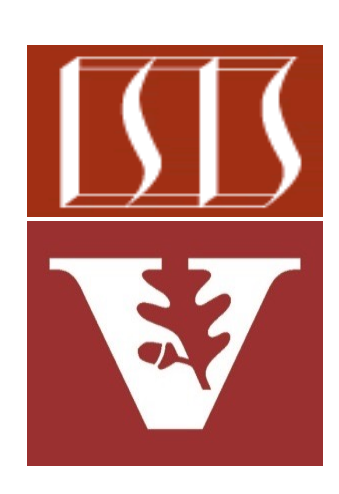

Professor of Computer Science

Institute for Software Integrated Systems

Vanderbilt University Nashville, Tennessee, USA

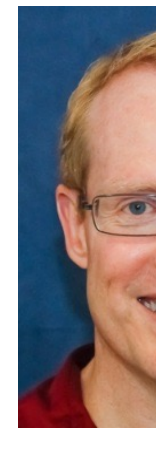

# Learning Objecti[ves in this Part o](https://openjdk.org/jeps/428)f the Less

- Understand Java's structured concurrency model
- Recognize the classes used to program Java's structure concurrency model

#### JEP 428: Structured Concurrency (Incuba

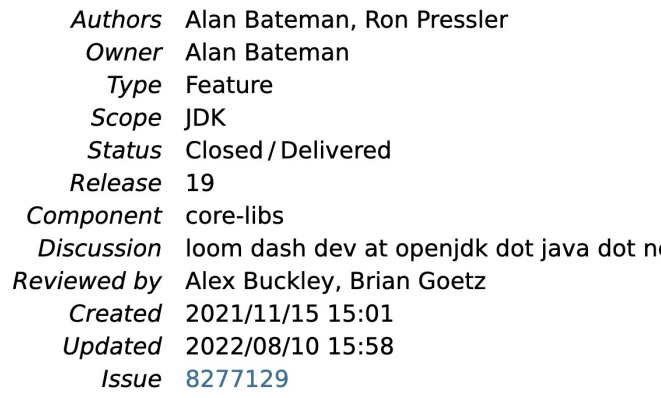

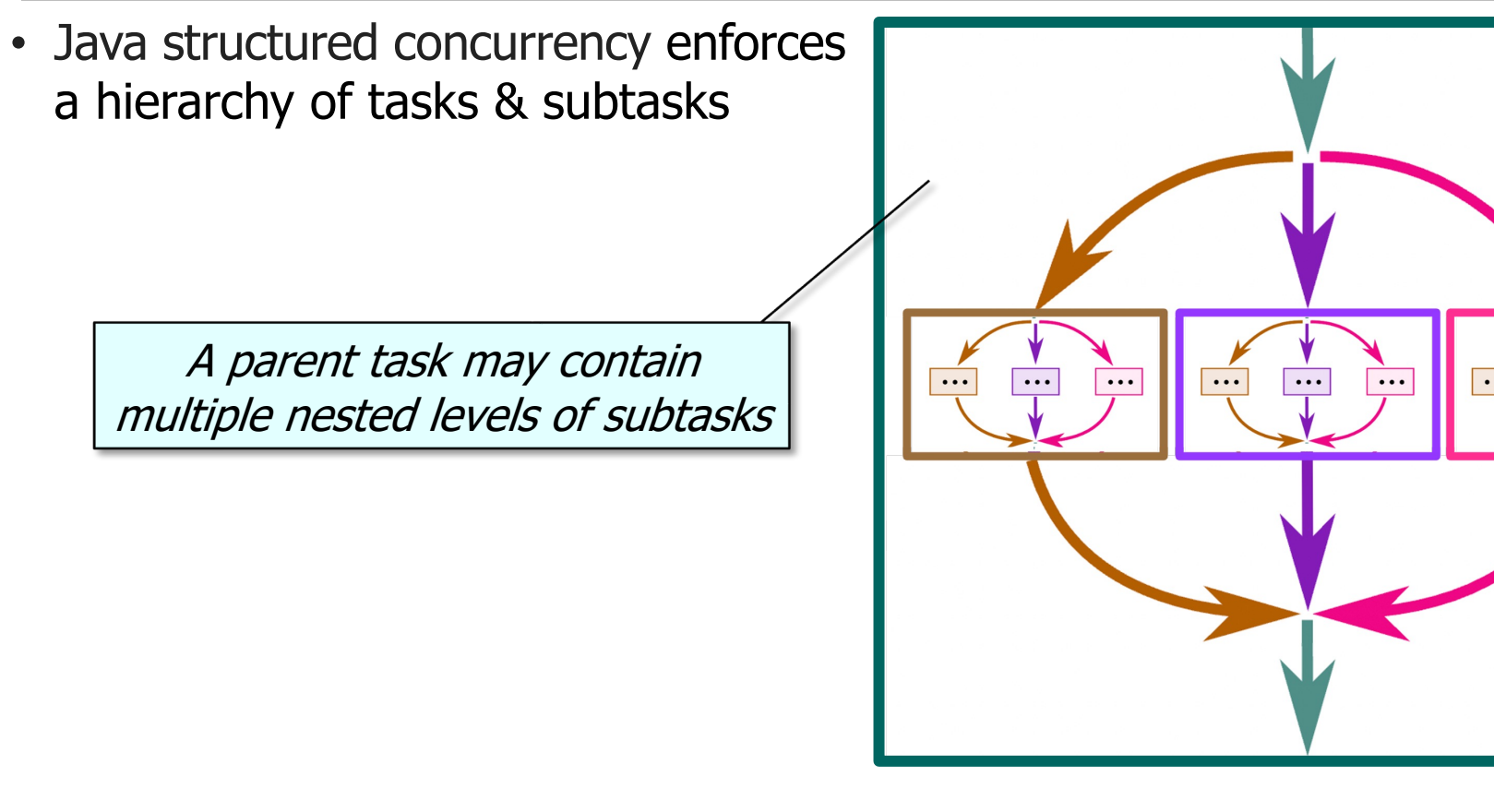

**4** See openjdk.org/jeps/428

- Java structured concurrency enforces a hierarchy of tasks & subtasks
	- The lifetime of a subtask must be confined to the syntactic block of its parent task

All these subtasks must complete before each parent task can complete

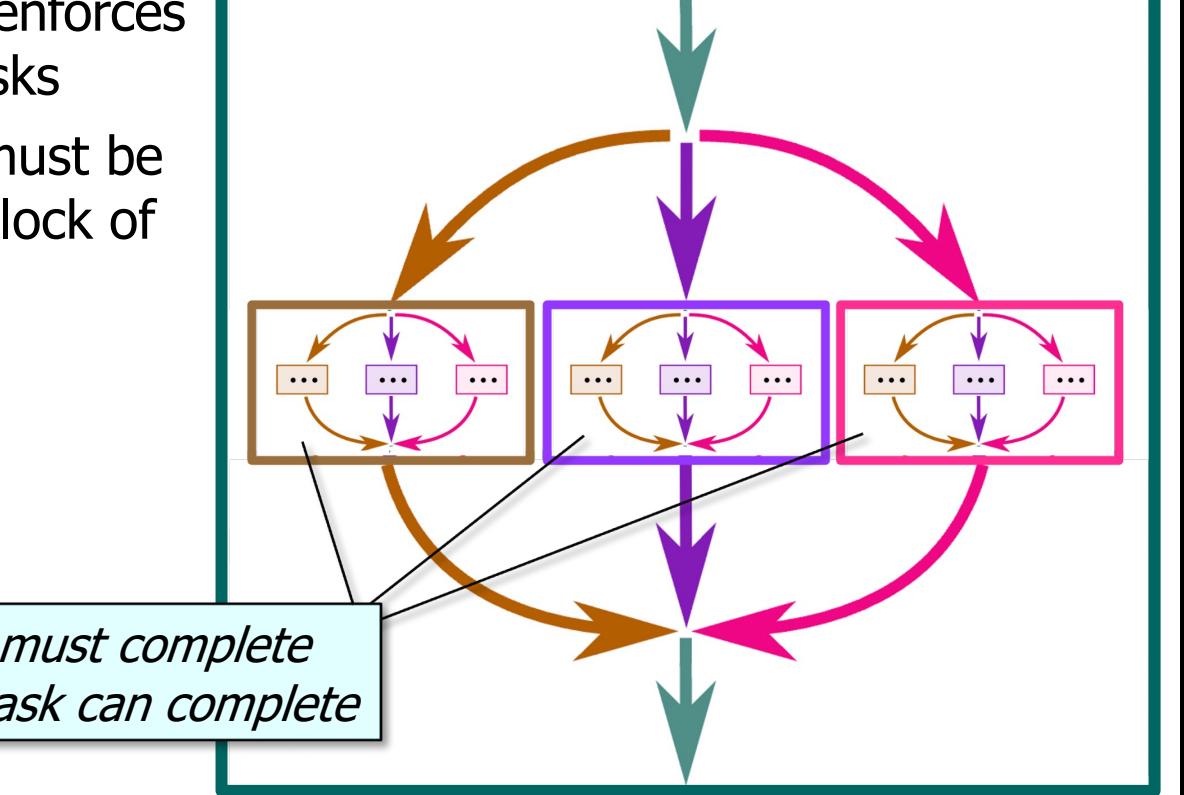

**6**

- Java structured concurrency enforces a hierarchy of tasks & subtasks
	- The lifetime of a subtask must be confined to the syntactic block of its parent task
	- Sibling subtask lifetimes are nested within a parent task

These sibling subtasks are nested within their parent task (recursively)

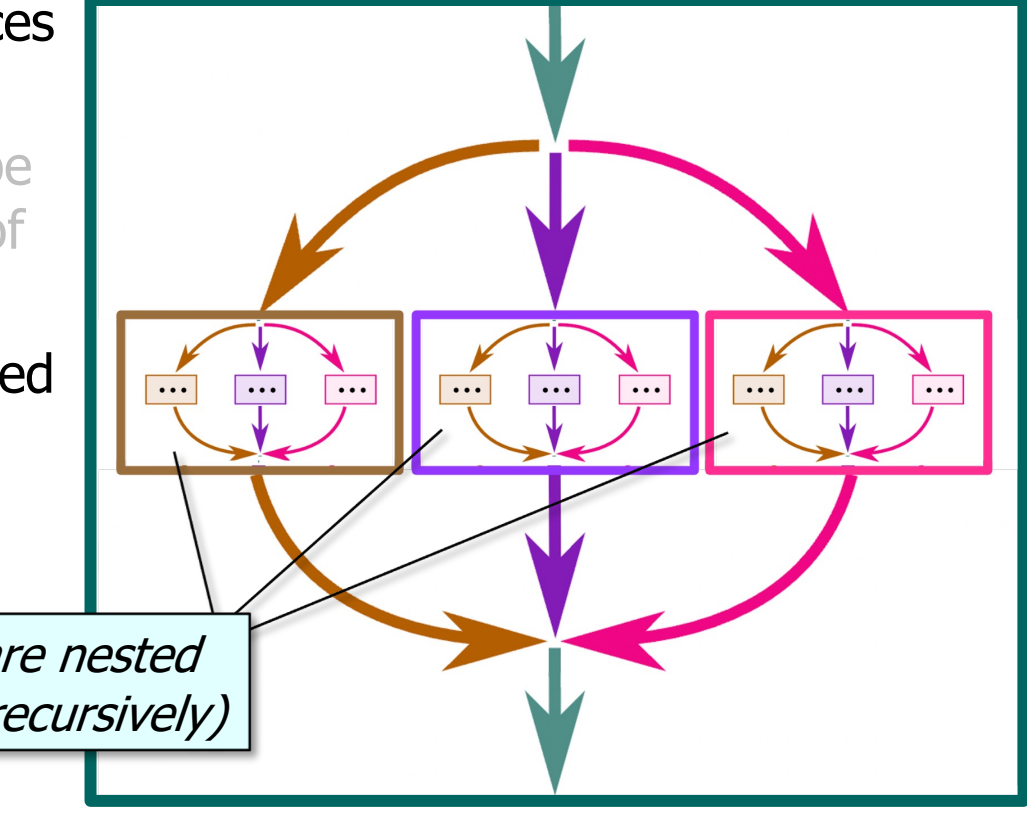

**7**

- Java structured concurrency enforces a hierarchy of tasks & subtasks
	- The lifetime of a subtask must be confined to the syntactic block of its parent task
	- Sibling subtask lifetimes are nested within a parent task
		- Tasks (& subtasks) can thus be reasoned about & managed as a unit

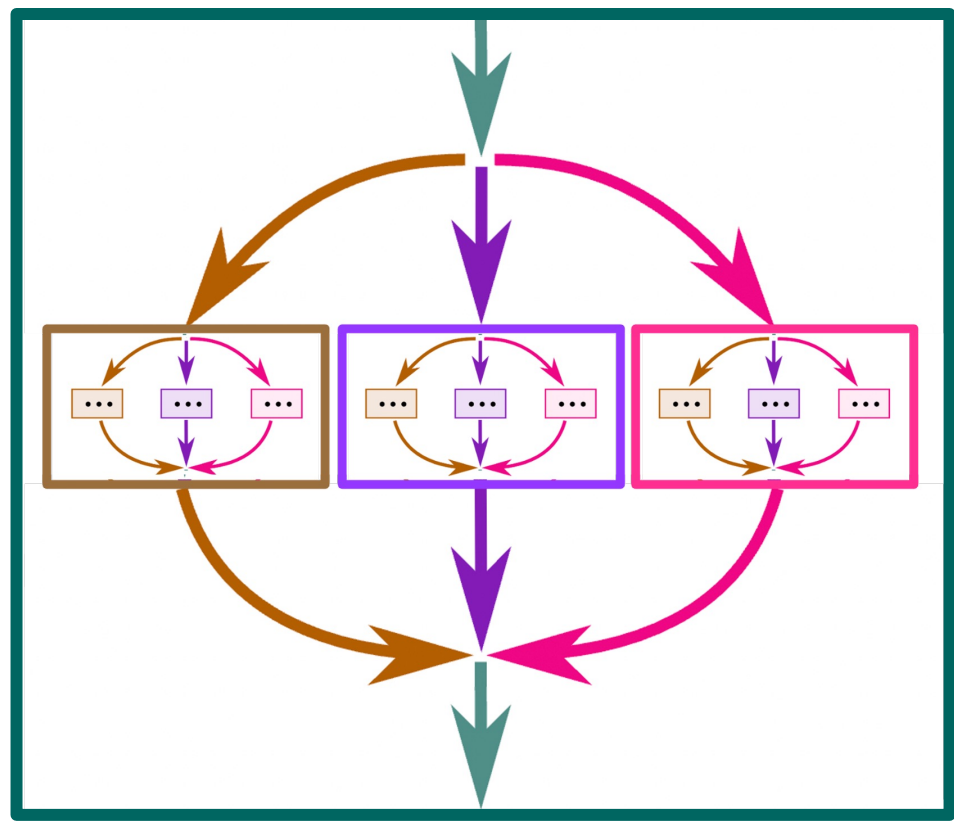

• Structured concurrency is a great match. for virtual threads

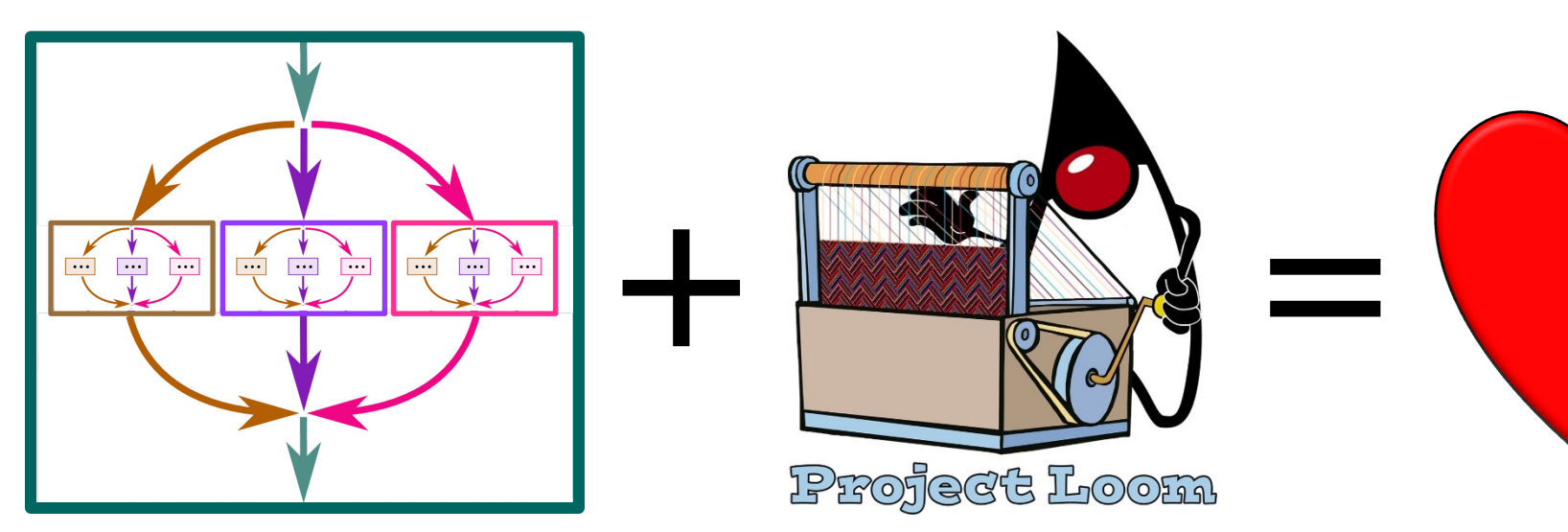

**8** See openjdk.org/jeps/428

- Structured concurrency is a great match. for virtual threads
	- Virtual threads are lightweight, so they can represent any concurrent unit of behavior **try (var scope = new StructuredTaskScope .ShutdownOnFailure()) {**
		- **var downloadedImages = ...;**

 **for (URL url : urlList)** downloadededImages.a  **.fork(() ->**

downloadIma

Even behavior that involves I/O!

 **scope.join();**

**return downloadedImages;**

See github.com/douglascraigschmidt/LiveLessons/tree/master/Lo

**}** 

- Structured concurrency is a great match. for virtual threads
	- Virtual threads are lightweight, so they can represent any concurrent unit of behavior
	- Structured concurrency ensures that virtual threads are correctly & robustly coordinated

This block of code doesn't exit until all images are downloaded **try (var scope = new StructuredTaskScope**

 **.ShutdownOnFailure()) {**

 **var downloadedImages = ...;**

 **for (URL url : urlList) downloadededImages.add(scope .fork(() -> downloadImage(url)));**

 **scope.join();**

**return downloadedImages;**

**}** 

### • Java structured concurrency is evolving

#### JEP 428: Structured Concurrency (Incu

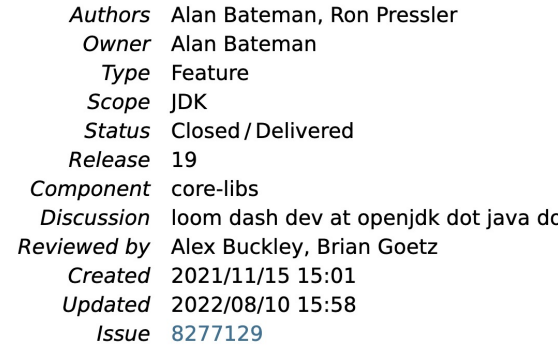

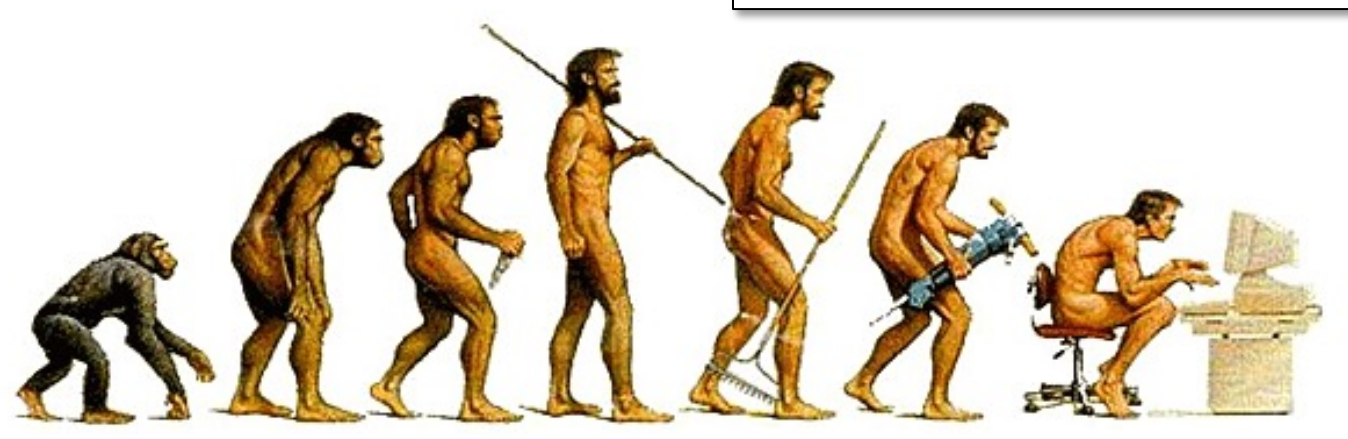

**11** See openjdk.org/jeps/428

# Progra[mming with Java Structured Concurr](https://docs.oracle.com/en/java/javase/19/docs/api/jdk.incubator.concurrent/jdk/incubator/concurrent/StructuredTaskScope.html)e

- Java structured concurrency is evolving
	- StructuredTaskScope

#### **Class StructuredTaskScope<T**

java.lang.Object jdk.incubator.concurrent.StructuredTaskScor

**Type Parameters:** 

T - the result type of tasks executed in the scop

**All Implemented Interfaces:** 

AutoCloseable

**Direct Known Subclasses:** 

StructuredTaskScope.ShutdownOnFailure, StructuredTaskScope.ShutdownOnSuccess

public class StructuredTaskScope<T> extends Object implements AutoCloseable

A basic API for structured concurrency. Struct supports cases where a task splits into several to be executed in their own threads, and where complete before the main task continues. A Str can be used to ensure that the lifetime of a con confined by a syntax block, just like that of a se in structured programming.

**12** See jdk/incubator/concurrent/StructuredTaskScope.html

**13** See openjdk.org/jeps/11 • Java structured concurrency is evolving **try (var scope = new**  • StructuredTaskScope • Splits a task into several concurrent subtasks within a syntax block  **StructuredTaskScope .ShutdownOnFailure()) {**  $var$  downloadedImage  $for$  (URL url : urlL  **downloadededImages .add(scope .fork(() ->** downloadIma  **scope.join();**  $return downloadedIm$ **}**

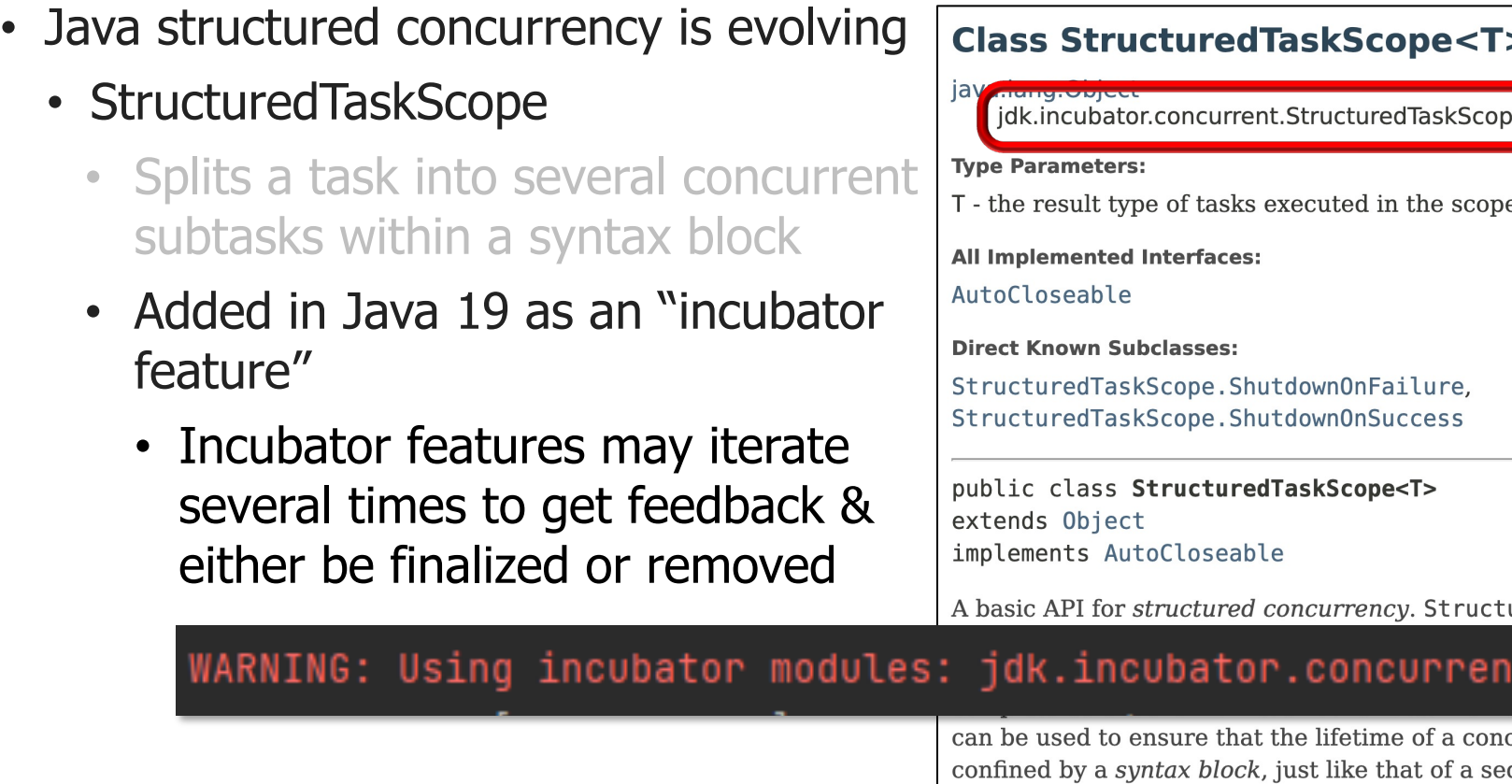

**14** See openjdk.org/jeps/11

in structured programming.

### • Java structured concurrency is evolving

- StructuredTaskScope
- Executors/ExecutorService

**newThreadPerTaskExecutor** 

public static ExecutorService newThread (ThreadFactory threadFactory)

newThreadPerTaskExecutor is a preview A platform.

Programs can only use newThreadPerTaskEx preview features are enabled.

Preview features may be removed in a future upgraded to permanent features of the Java

Creates an Executor that starts a new Thread number of threads created by the Executor is

Invoking cancel (true) on a Future represent result of a task submitted to the Executor will thread executing the task.

**Parameters:** 

threadFactory - the factory to use when crea

**Returns:** 

a new executor that creates a new Thread for

See java/util/concurrent/Executors.html#newThreadPerTaskExec

### $\overline{\phantom{a}}$ Programming with Java Structured Concurre

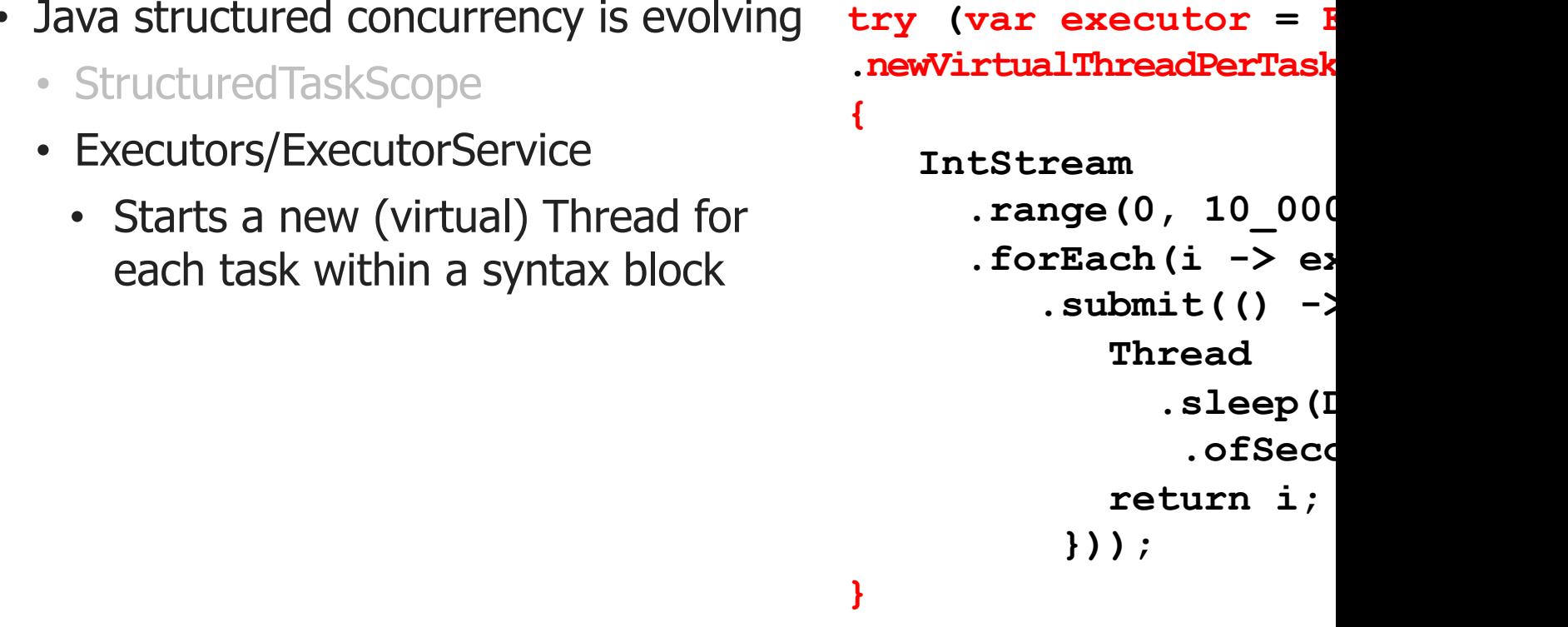

<u>See docs.oracle.com/en/java/javase/19/language/preview-language-and-vm-f</u>

### • Java structured concurrency is evolving

- StructuredTaskScope
- Executors/ExecutorService
	- Starts a new (virtual) Thread for each task within a syntax block
	- Added in Java 19 as a "preview feature"
		- Preview features are mostly finished, but are waiting for a round of feedback

#### newThreadPerTaskExecutor

public static ExecutorService newThread (ThreadFactory threadFactory)

#### newThreadPerTaskExecutor is a preview A platform.

Programs can only use newThreadPerTaskEx preview features are enabled.

Preview features may be removed in a future upgraded to permanent features of the Java

Creates an Executor that starts a new Thread number of threads created by the Executor is

Invoking cancel (true) on a Future represen result of a task submitted to the Executor will thread executing the task.

#### **Parameters:**

threadFactory - the factory to use when crea

**Returns:** 

a new executor that creates a new Thread for

<u>See docs.oracle.com/en/java/javase/19/language/preview-language-and-vm-f</u>

- Java structured concurrency is evolving
	- StructuredTaskScope
	- Executors/ExecutorService
		- Starts a new (virtual) Thread for each task within a syntax block
		- Added in Java 19 as a "preview feature"
		- Less publicized as Structured TaskScope since it's limited

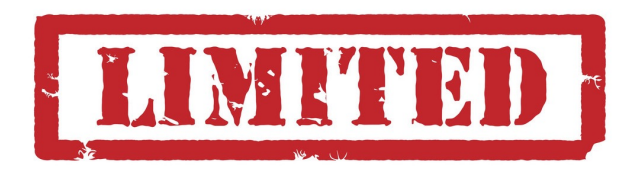

#### **newThreadPerTaskExecutor**

public static ExecutorService newThreadPerTaskExecutor (ThreadFactory threadFactory)

#### newThreadPerTaskExecutor is a preview API of the Java platform.

Programs can only use newThreadPerTaskExecutor when preview features are enabled.

Preview features may be removed in a future release, or upgraded to permanent features of the Java platform.

Creates an Executor that starts a new Thread for each task. The number of threads created by the Executor is unbounded.

Invoking cancel (true) on a Future representing the pending result of a task submitted to the Executor will interrupt the thread executing the task.

#### **Parameters:**

threadFactory - the factory to use when creating new threads

#### **Returns:**

a new executor that creates a new Thread for each task

See upcoming lesson on "*Programming with Java ThreadPerTaskExecutor"*